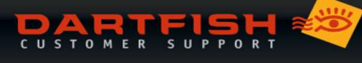

## SYSTEMANFORDERUNGEN

Die empfohlenen Anforderungen sind insbesondere wichtig, wenn Sie diese Möglichkeiten nutzen möchten:

- Arbeiten mit HD-/4K Videoauflösng
- Vergleichen von mehreren Video-Clips
- Umwandeln oder Kodieren des Videosignals von Ihrem Aufnahmegerät in Echtzeit
- Optimieren der Übertragungszeit beim Veröffentlichen in Dartfish.tv
- Konvertieren Ihrer Aufnahmen in das MPEG-4 H.264 Videoformat
- Voraufzeichnen einer Videosequenz mit InTheAction, da dies eine höhere Speicherkapazität erfordert
- Arbeiten mit Projekten mit einer großen Anzahl von Video-Clips
- Nutzung eines hochauflösenden Monitors (≥ als 1920x1080)
- Nutzung von mehr als einem Monitor oder Nutzung eines Beamers
- Arbeiten mit IP oder BlackMagic Geräten
- Dual -Kamera in InTheAction und Video-Wiedergabe
- Zeitverzögerung (Time-Shifting)
- 3D-Zeichnungen

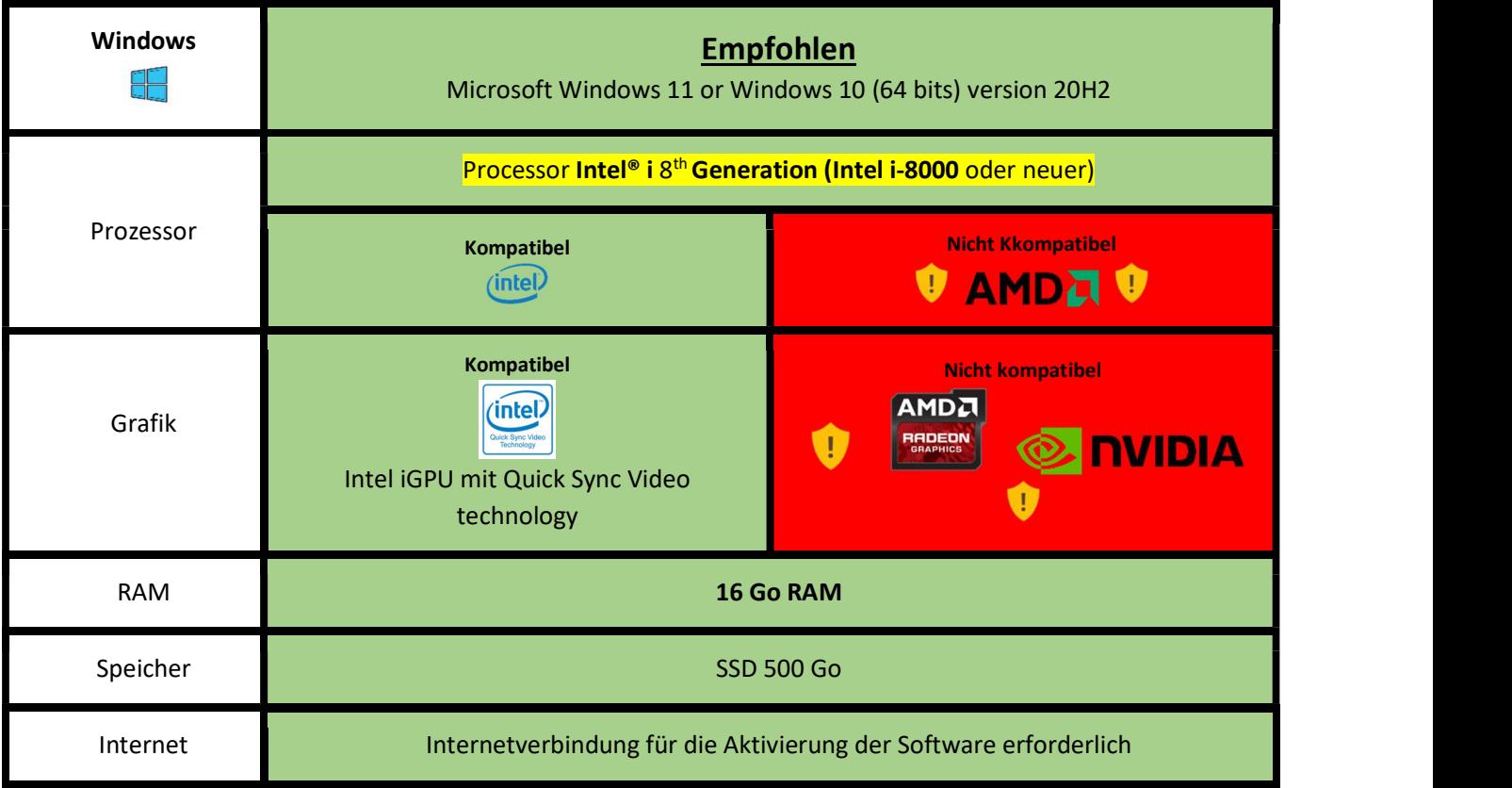

Die Dartfish-Software unterstützt offiziell keine MAC. Bei bestimmten Konfigurationen ist es möglich, die Dartfish-Software auf einem MAC mit dem folgenden Verfahren auszuführen: https://dartfi.sh/Wkphac0TR41

Version: Octobre , 2021 | ©Dartfish